Protel

- 13 ISBN 9787811231472
- 10 ISBN 7811231476

出版时间:2008-1

页数:297

版权说明:本站所提供下载的PDF图书仅提供预览和简介以及在线试读,请支持正版图书。

#### www.tushu000.com

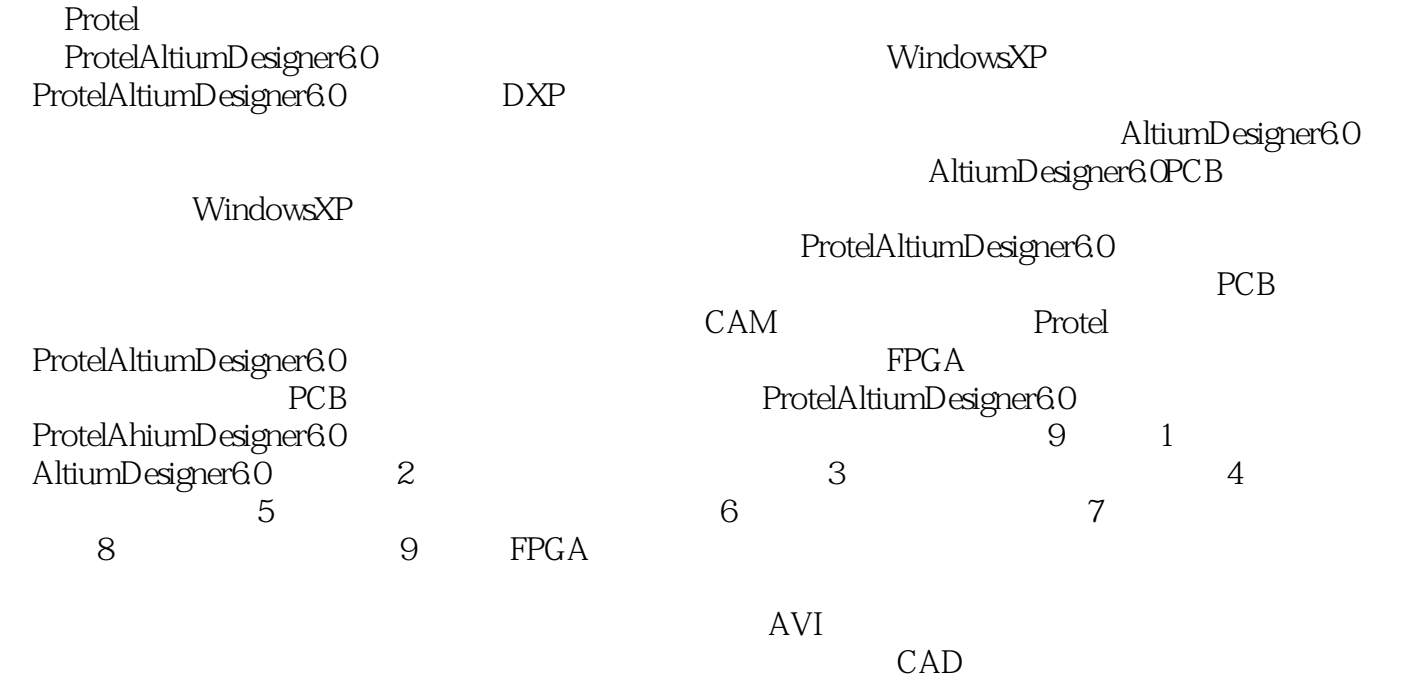

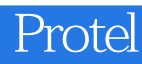

1.1 Protel  $1.1.1$  Protel 1.1.2 Ahium Designer 60 1.1.3 Ahium Designer  $60$ 1.2 Protel  $2<sub>2</sub>$  $21$  $22$ 22.1 222 223 23 2.3.1 232 233 234 235  $24$ 24.1 General 242 Graphical Editing 24.3 Mouse Wheel Configuration 2.4.4 Comolier 245 AutoFocus  $246$  Grids 247 Break Wire 248 Default Units 249 Default Primitives  $24.10$  Orcad(tm) 2.5 Altiilm Designet 60 25.1 Libraries  $25.2$ 25.3 2.6 元器件的放置和属性编辑  $26.1$ 262 263 27

1 Altium Designer 6.0

 $2.7.1$ 27.2

27.3 27.4

27.5

 $28$ 

28.1

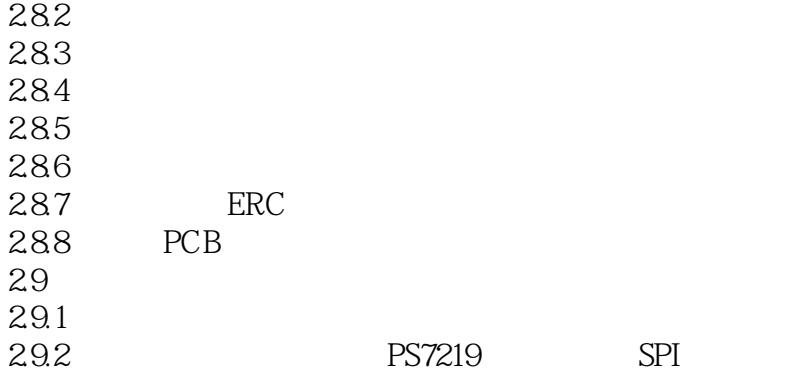

第3章 绘制元器件图  $31$  $31.1$  $31.2$  $31.3$  $31.4$ ……  $4<sub>1</sub>$  $5<sub>5</sub>$  $6\,$  $7$ 

第8章 电路仿真

FPGA

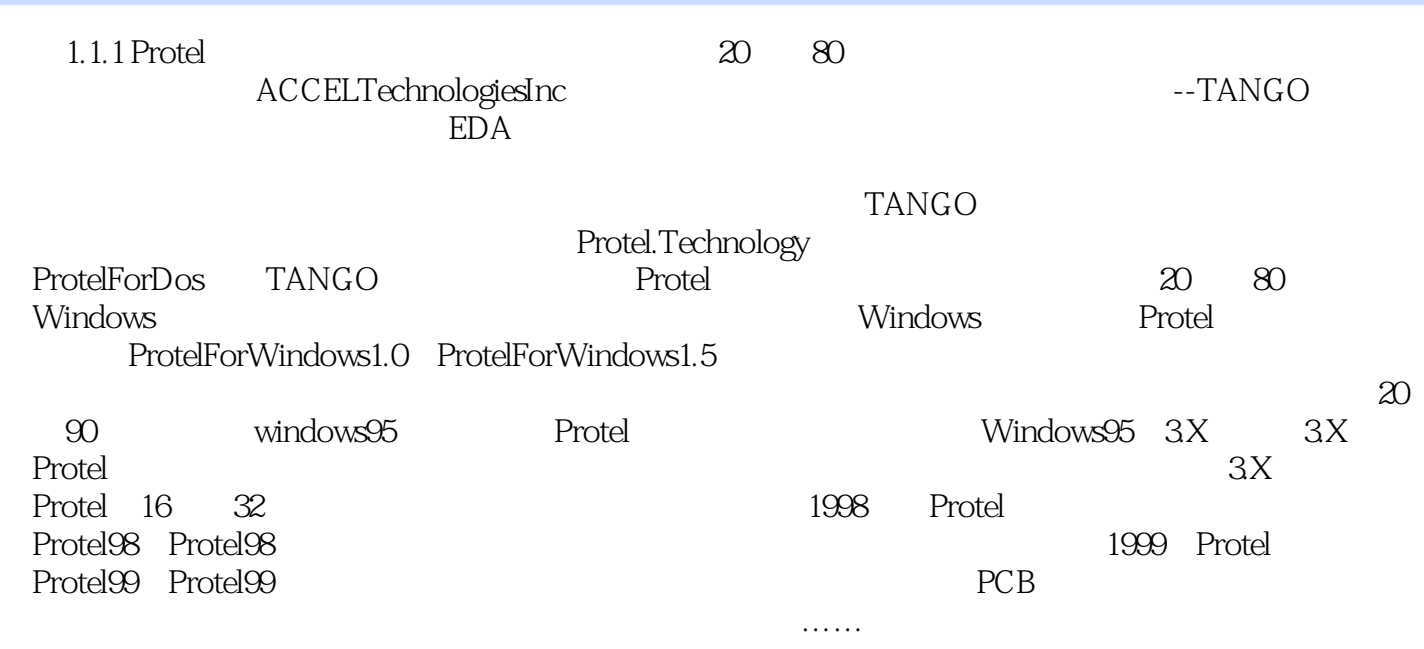

本站所提供下载的PDF图书仅提供预览和简介,请支持正版图书。

:www.tushu000.com